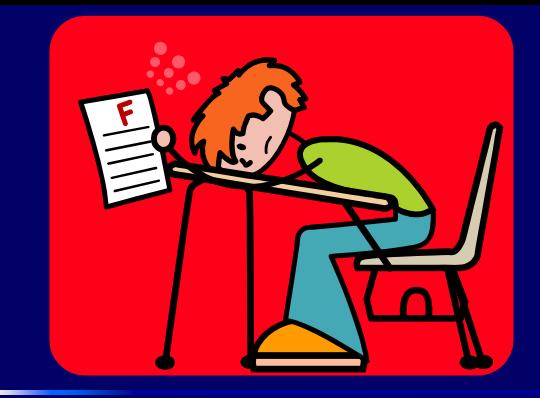

# **Protecting Tabular Data through Cyclic Perturbation through Cyclic Perturbation**

George Duncan and Steve Roehrig

**NCES** 2006 December 7

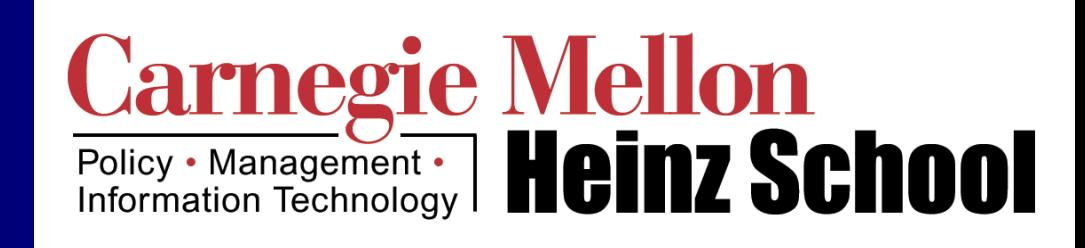

### **Table of Counts Table of Counts**

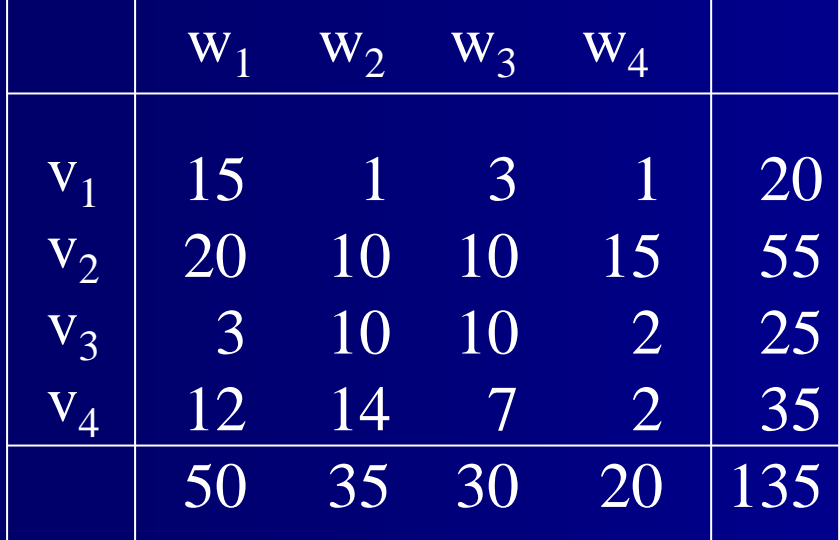

## **Look For Risky Cells Look For Risky Cells**

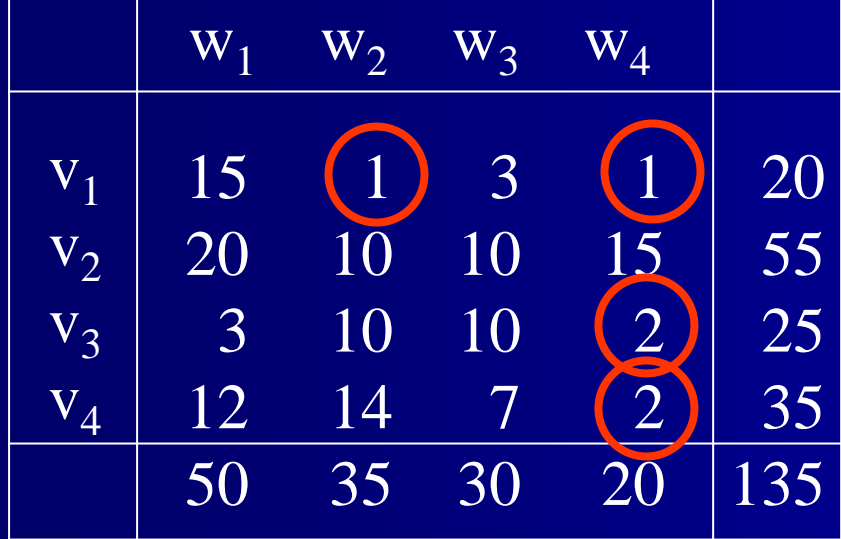

# **Apply Disclosure Limitation Apply Disclosure Limitation**

#### **Coarsening**

- Aggregate attributes
- **Suppress some cells** 
	- Publish only the marginal totals
	- Suppress the sensitive cells, plus others as necessary
- **Perturb some cells** 
	- Round
	- Fuzz

### **Perturbation Methods Perturbation Methods**

- **E** Controlled rounding (Cox)
- ■ Controlled tabular adjustment (Cox & Dandekar)
	- Replace sensitive cell values with safe values and adjust other cells so that the table "adds up"
- **Cyclic perturbation (Duncan & Roehrig)** 
	- Stochastically modify cell values in a known way, allowing a Bayesian analysis of cell value distributions

# **Releasing Only the Margins**

- 18,272,363,056 tables have our margins (thanks to De Loera & Sturmfels)
- **Low disclosure risk, but low data utility**
- $\blacksquare$  Easy!
- **UARE:** Very commonly done
- **Statistical users might estimate internal cells** with, e.g., iterative proportional fitting

# **Suppress Primary Cells + Complementary Complementary Cells**

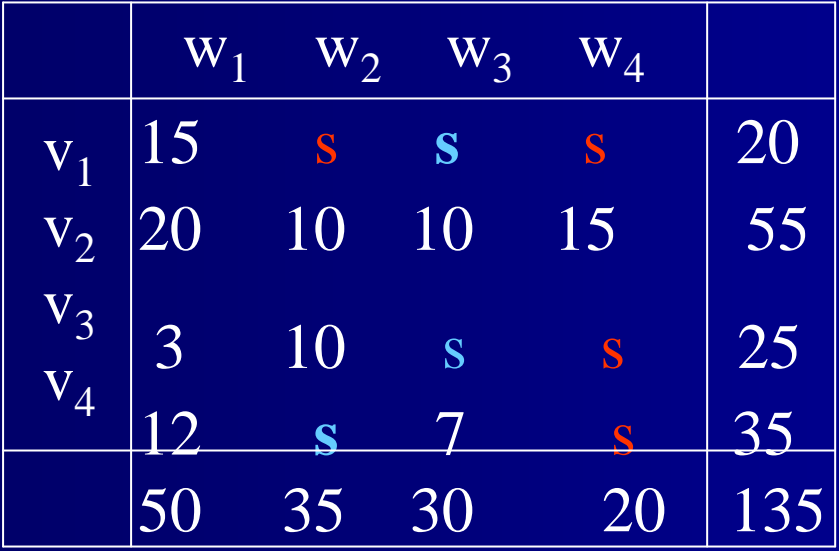

- **This may not be a good suppression pattern:** only three possible original tables ...
- **Hard to do well**
- 7**Users have no way of estimating cell value,** probabilities

# **Controlled Rounding Controlled Rounding**

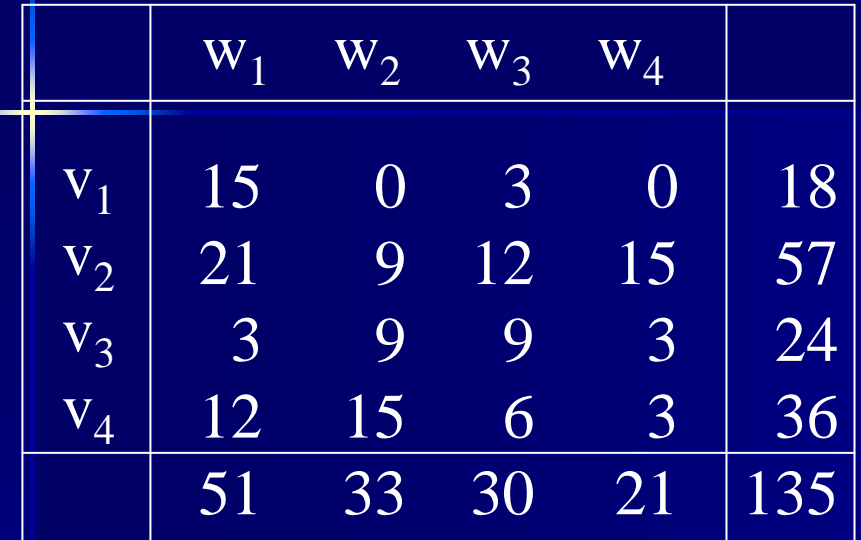

Example of base 3 rounding

- **Uniform (and known) feasibility interval**
- $\Box$ Easy for 2-D tables, perhaps impossible for 3-D
- If we know the *exact* method, we can find the cell distributions
- 1,025,908,683 possible original tables

# **Alternative Approach: Alternative Approach: Cyclic Perturbation Cyclic Perturbation**

- $\Box$ Make perturbation consistent with common error structure—misclassification
- **Methods for misclassified categorical data** 
	- T. Timothy Chen (1989) Statistics in Medicine
	- Jouni Kuha and Chris Skinner (1997) "Categorical data analysis and misclassification" "Categorical data analysis and misclassification"

## **Cyclic Perturbation: Basics Cyclic Perturbation: Basics**

i<br>List **-Choose cycles that leave the margins** fixed, like

Original Cycle Perturbed table

15 1 3 120 10 10 15 3 10 10 212 14 7 2

 $+$ 

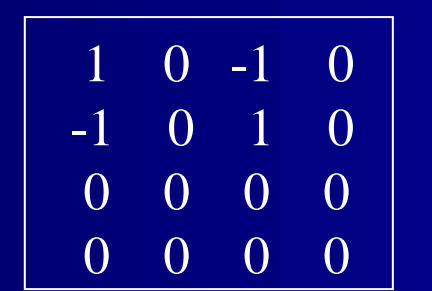

=

16 1 2 1

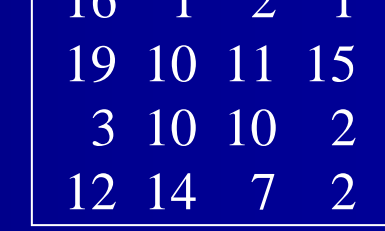

p. **The set of cycles determines the** published table's feasibility interval published table's feasibility interval

p. **.** Choose a set of cycles that covers all table cells "equally". Example:

$$
\begin{array}{cccc}\n+ & - & 0 & 0 \\
0 & + & - & 0 \\
0 & 0 & + & - \\
- & 0 & 0 & + \n\end{array}
$$

 $0 + - 0$ 

 $\overline{0}$ 

$$
\begin{array}{c|cc} - & 0 & 0 & + \\ \hline 0 & 0 & + & - \\ - & 0 & 0 & + \\ + & - & 0 & 0 \end{array}
$$

$$
\begin{array}{cccc}\n0 & + & - & 0 \\
0 & 0 & + & - \\
& - & 0 & 0 & + \\
& + & - & 0 & + \\
\end{array}
$$

 $0 \t 0 +$ 

 $- 0$ 

 $\overline{\phantom{0}}$  0

 $- 0$ 

 $0 \quad 0 \quad + \quad -$ 

Each cell has exactly two "chances" to move.

 $\blacksquare$  Flip a three-sided coin with outcomes

- –– A (probability =  $\alpha$ )
- – $-$  B (probability =  $\beta$ )
- C (probability =  $\gamma$ )
- If A, add the first cycle (unless there is a zero in the cycle)
- If B, subtract the first cycle (unless there is<br>If B, subtract the first cycle (unless there is
- $\blacksquare$  If C, do nothing
- **Repeat with the remaining cycles**

p. **For the chosen set of cycles, there are**  $3<sup>4</sup>=81$  possible perturbed tables. p. **The feasibility interval is original value**  $\pm$  2.  $\rm T^{O}$ T P Perturbed Tableαβ γ α **Original** Table

 $\blacksquare$  Choose α, β. ■ Perturb. p. **Publish the resulting table.** p.  $\blacksquare$  Publish the cycles and  $\alpha$ ,  $\beta$ .

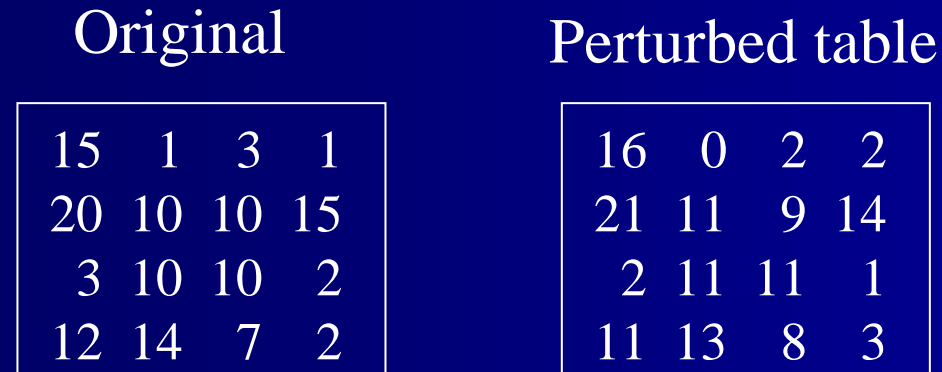

13 8 3

## **Analysis of Cell Analysis of Cell Probabilities Probabilities**

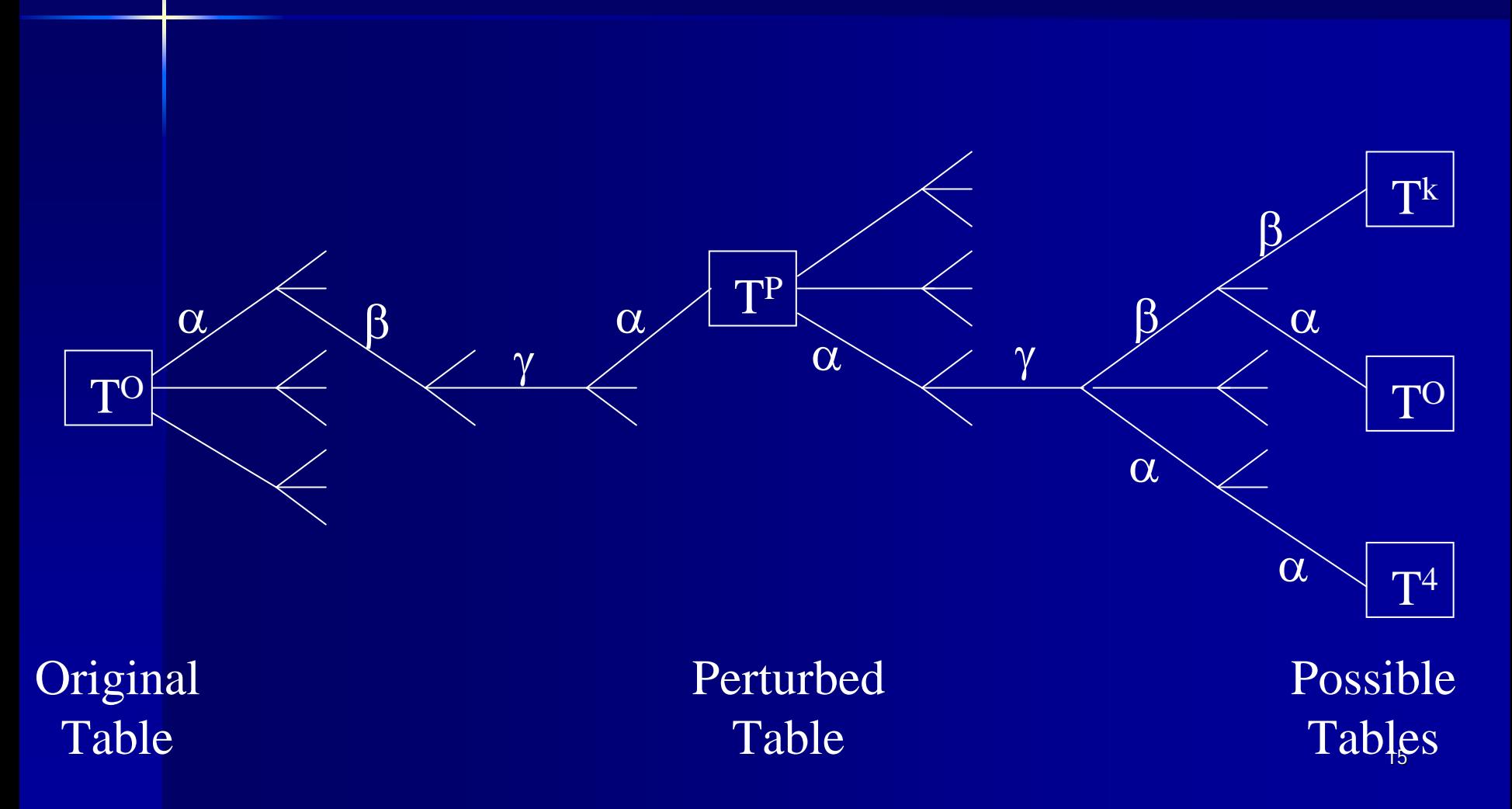

## **Distributions of Cell Values Distributions of Cell Values**

- **Since the mechanism is public, a user can Since the mechanism is public, a user can** calculate the distribution of true cell values.
- **Compute every table**  $\mathcal{T}^k$  that *could have been* the original, along with the probability Pr $(\mathcal{T}^p \mid \mathcal{\mathcal{T}}^k).$
- **Specify a prior distribution over all the Specify a prior distribution over all the** possible original tables  $\mathcal{I}^{\mathsf{k}}$ .
- **Apply Bayes' theorem to get the posterior** probability Pr(  $\mathcal{T}^{\mathcal{K}}~\mid~\mathcal{T}^{\mathcal{P}}$ ) for each  $~\mathcal{T}^{\mathcal{K}}.$
- **The distribution for each cell is**

$$
Pr(t(i, j) = q) = \sum_{k:t_k(i, j) = q} Pr(T_k | T^P)_{i=1}
$$

## **Results for the Example Results for the Example**

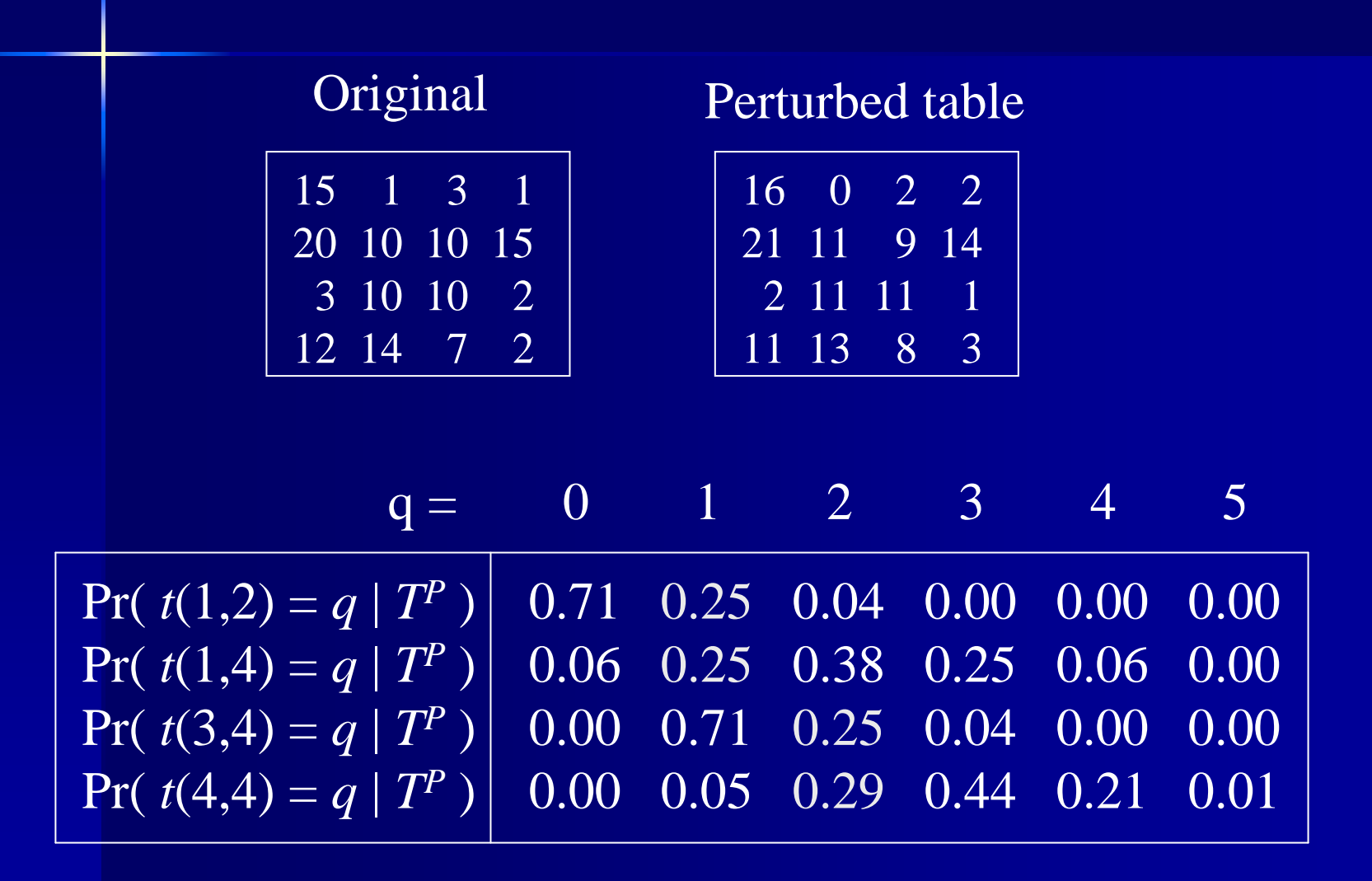

### **Properties Properties**

p. **It's not difficult to quantify data utility** and disclosure risk (cf. cell suppression and controlled rounding).

**Priors of data users and data intruders** can be different.

**Theorem:** For a uniform prior, the mode of each posterior cell distribution is it's published value.

## **Scaling Scaling**

- p. Sets of cycles w/ desirable properties are easy to find for larger 2-D tables.
- p. **Extensions to 3 and higher dimensions** also straightforward.
- p. **Example Computing the perturbation for any** size table is easy & fast.
- **The complete Bayesian analysis is** feasible to at least  $20\times 20$  (with no special TLC)

## **What Might Priors Be? What Might Priors Be?**

p. **They could reflect historical data If** I'm in the survey, I know my cell is at least 1

- **Public information**
- **Insider information**

# **Cell Suppression & Cell Suppression & Rounding Rounding**

- A similar Bayesian analysis can be done, provided the *exact* algorithm is available.
- It's generally *much* harder to do.
- **Using a deterministic version of Cox's `87** rounding procedure, we must consider<br>"only" 17,132,236 tables.
- For uniform priors, the posterior cell<br>distributions were nearly uniform.
- Three days of computing time for a  $4\times4$  table... …

## **A 3-Way Categorical Table (margins not shown) (margins not shown)**

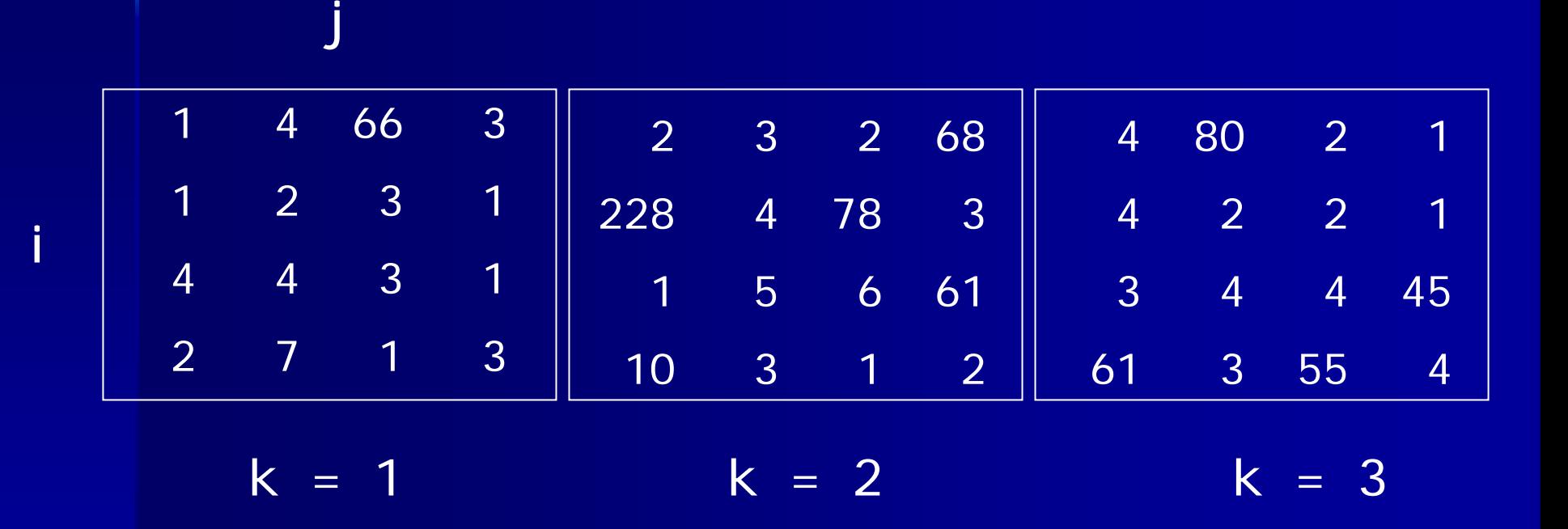

(Source: Java Random.nextInt())

### **A Set of Margin A Set of Margin- -Preserving Perturbations Preserving Perturbations**

$$
M_1 = \begin{bmatrix} + & - & 0 & \cdot \\ \cdot & + & - & 0 \\ 0 & \cdot & + & - \\ - & 0 & \cdot & + \end{bmatrix}
$$

### **A Set of Margin A Set of Margin- -Preserving Perturbations Preserving Perturbations**

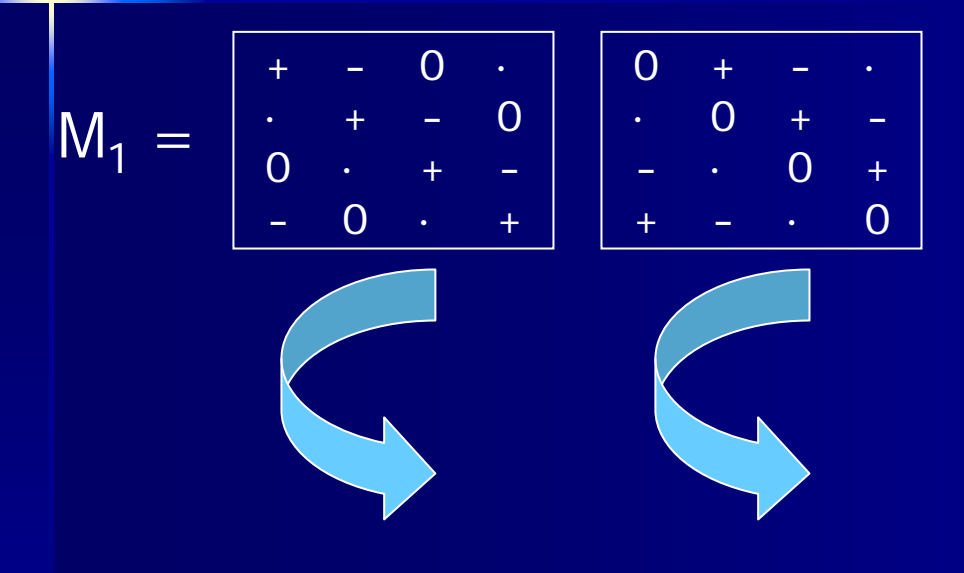

### **A Set of Margin A Set of Margin- -Preserving Perturbations**

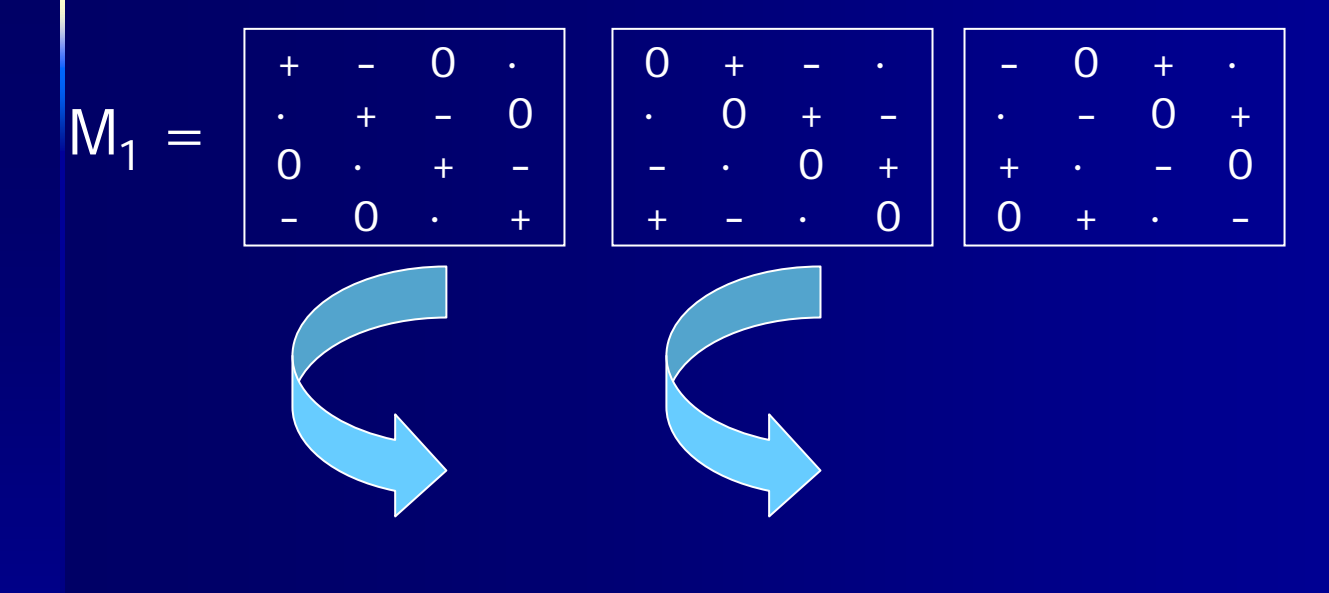

### **A Set of Margin A Set of Margin- -Preserving Perturbations**

$$
M_1 = \begin{vmatrix} + & - & 0 & \cdot \\ \cdot & + & - & 0 \\ 0 & \cdot & + & - \\ - & 0 & \cdot & + \end{vmatrix}
$$

$$
\begin{array}{|cccc|} \hline 0 & + & - & \cdot \\ . & 0 & + & - \\ - & \cdot & 0 & + \\ + & - & \cdot & 0 \end{array}
$$

$$
\begin{array}{cccc} - & 0 & + & \cdot \\ - & - & 0 & + \\ + & \cdot & - & 0 \\ 0 & + & \cdot & - \end{array}
$$

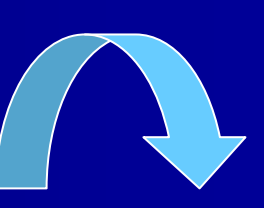

### **A Set of Margin A Set of Margin- -Preserving Perturbations**

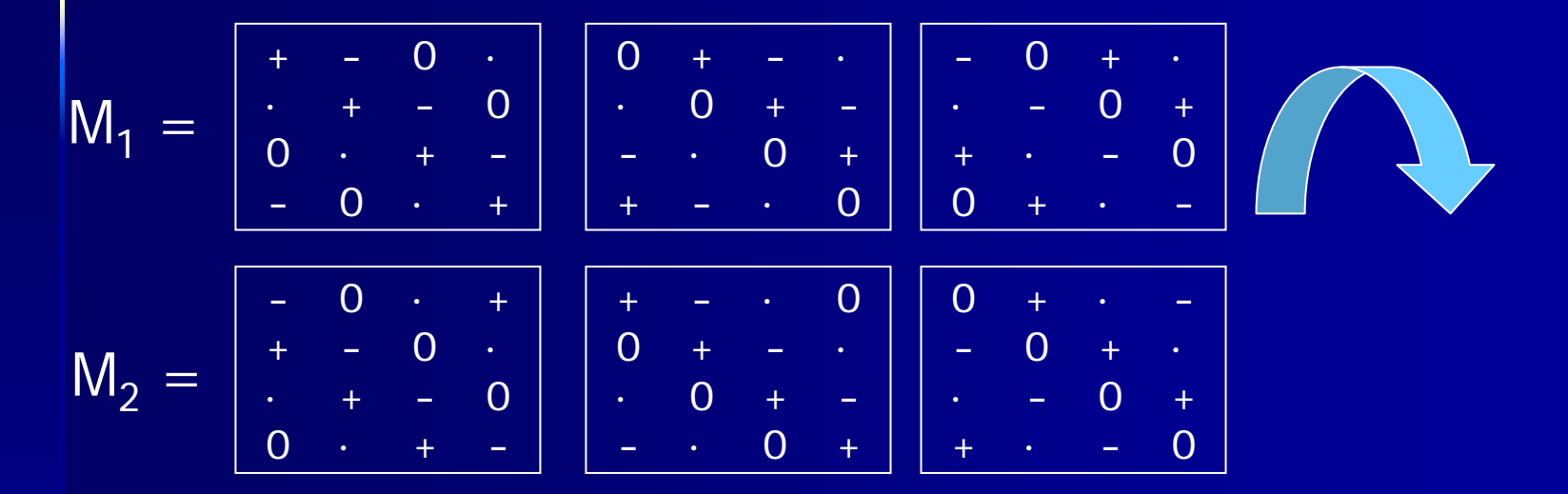

### **A Set of Margin A Set of Margin- -Preserving Perturbations Preserving Perturbations**

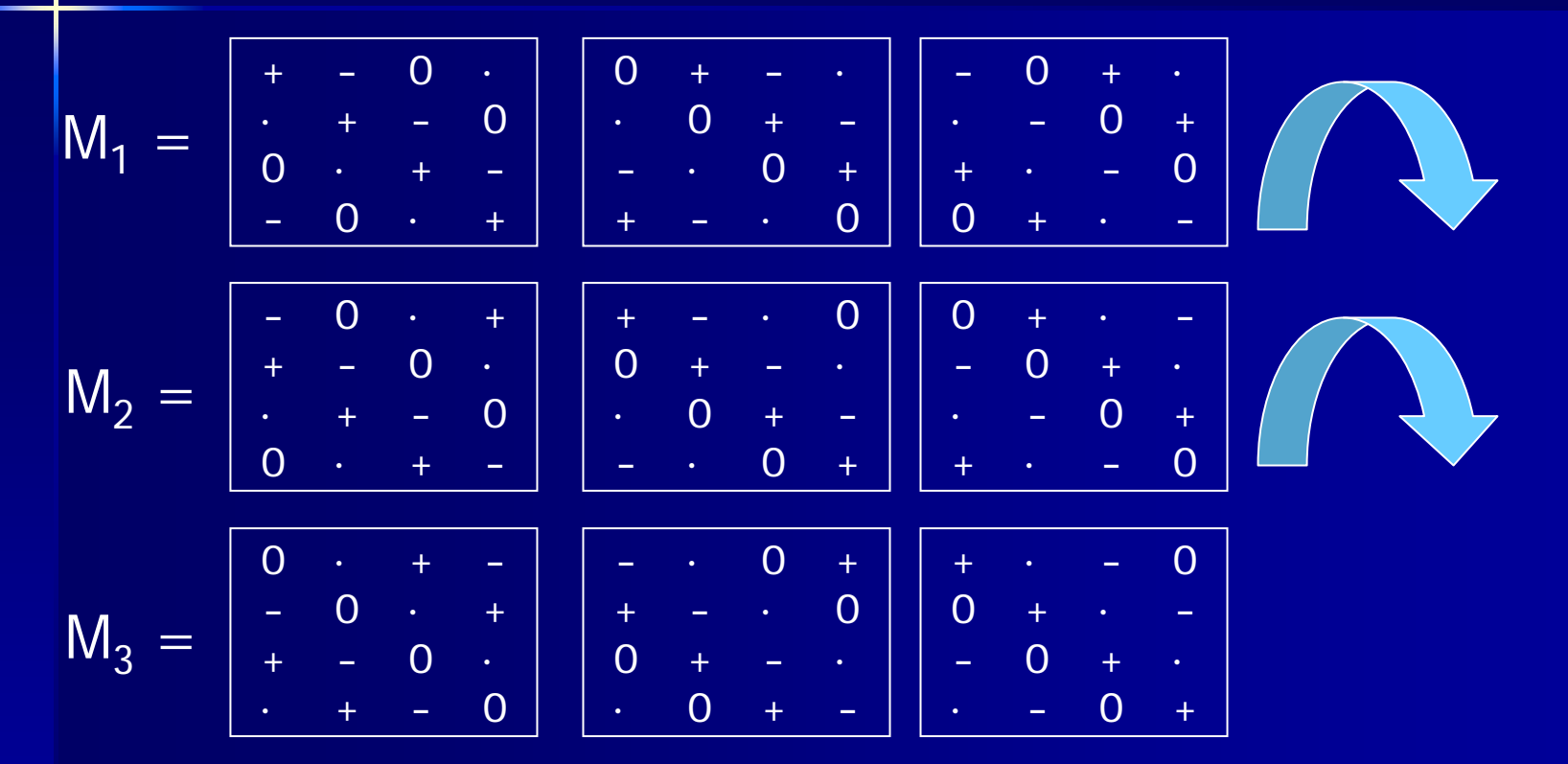

#### **A Set of Margin A Set of Margin- -Preserving Perturbations Preserving Perturbations**

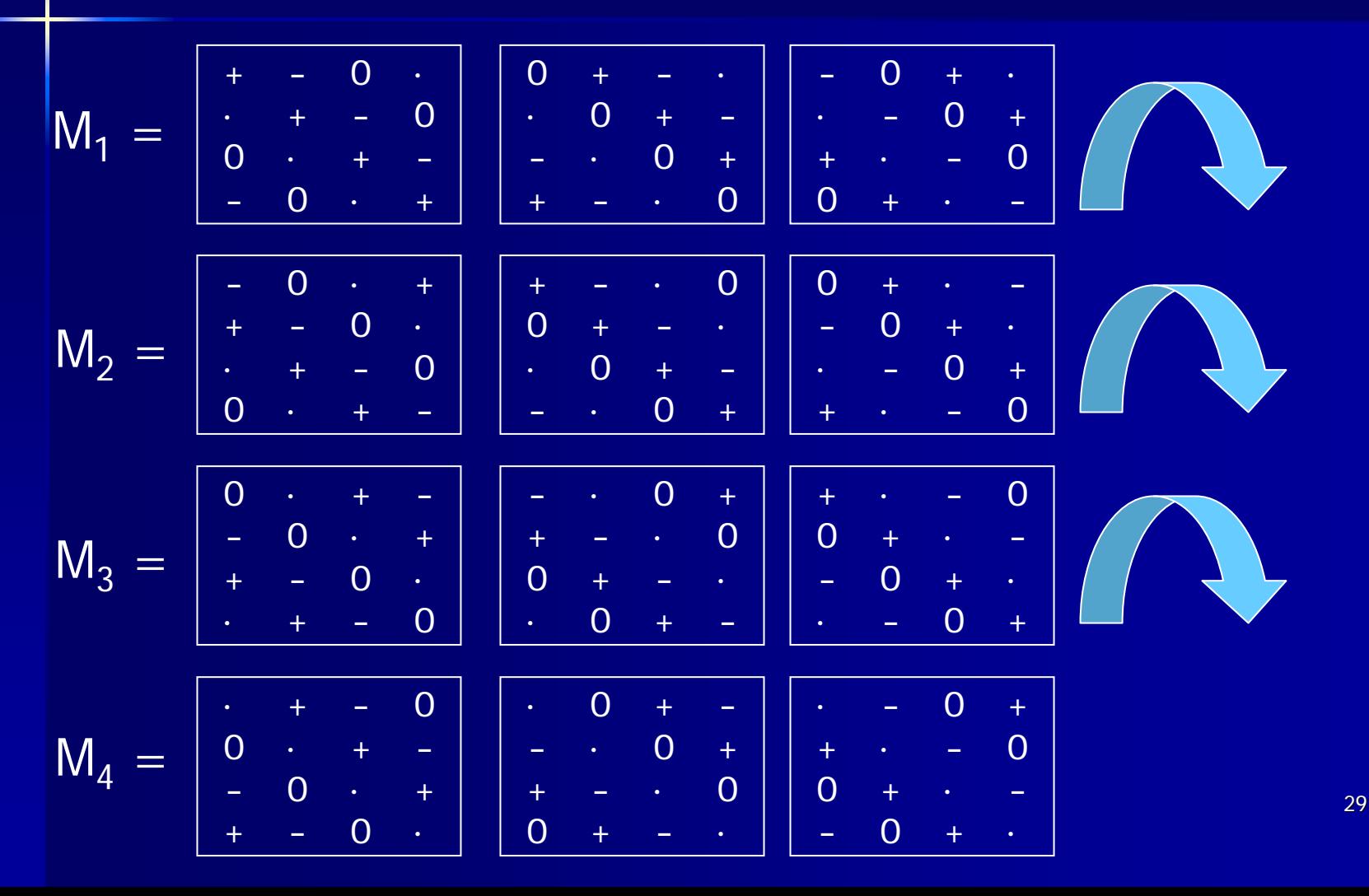

## **Properties of the Perturbations Properties of the Perturbations**

p. **Each cycle maintains 2-d margins Each cell has the same (small) number** of "opportunities" to move ■ Small cells are not "favored", so no disclosure from knowledge of the perturbation set

#### **Flip a three-sided coin with outcomes**

- –– A, with probability =  $\alpha$
- B, with probability =  $\beta$
- C, with probability =  $\gamma$  = 1 --  $(\alpha + \beta)$
- If A, add the first cycle to the table (unless there is a zero in the cycle)
- **If B, subtract the first cycle (unless there is** a zero in the cycle) a zero in the cycle)
- $\blacksquare$  If C, do nothing
- **Repeat with the remaining cycles**

p. **For the chosen set of cycles, there are**  $3<sup>4</sup>=81$  possible perturbed tables.

p. **The feasibility interval of each cell is** its original value  $\pm$  2.

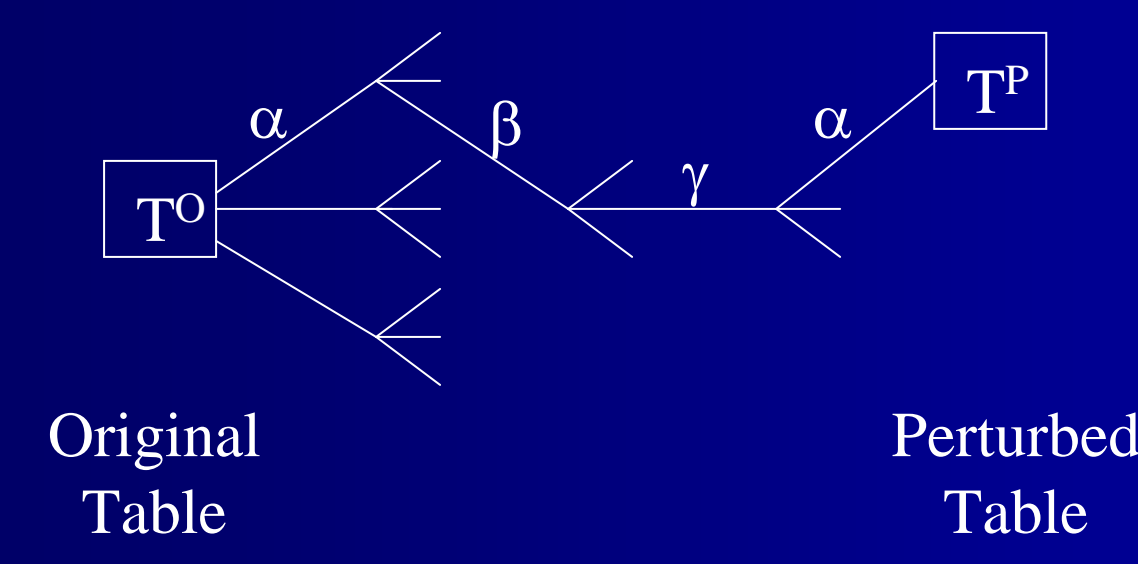

32

p. **E** Choose a perturbation set

- $\blacksquare$  Choose α, β
- **Perturb**
- p. **Publish the resulting table**
- $\blacksquare$  Publish the perturbation set and  $\alpha$ ,  $\beta$

## **Original & Perturbed Tables Original & Perturbed Tables**

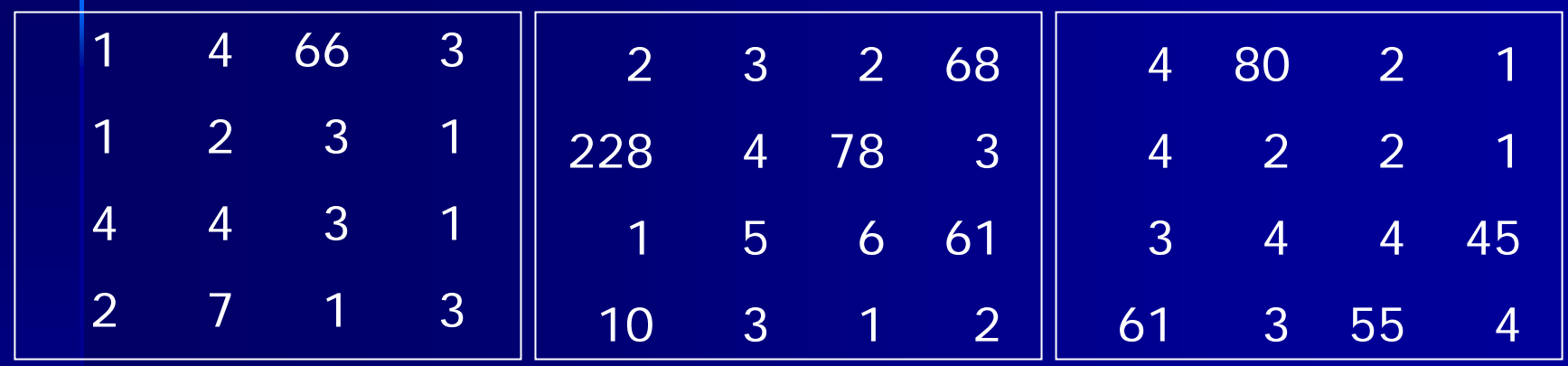

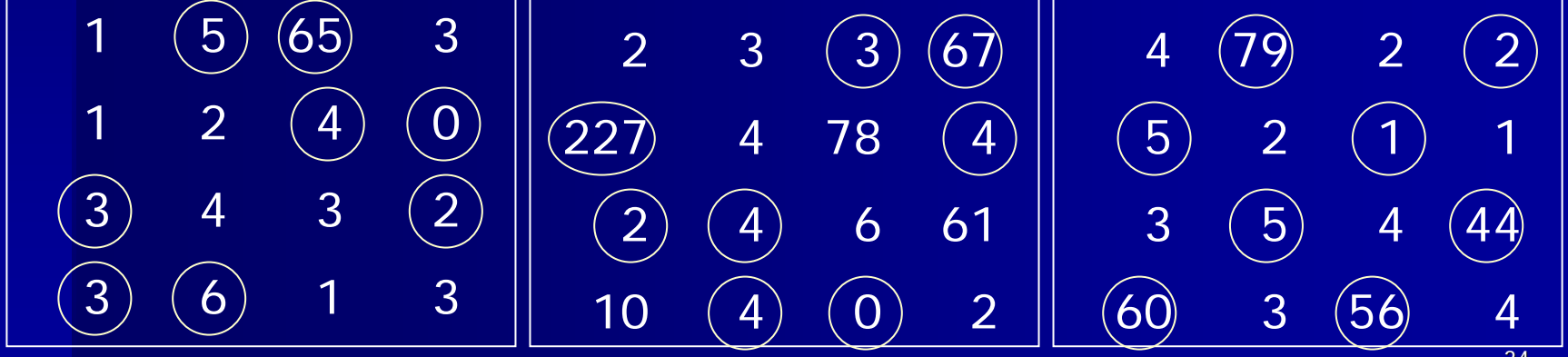

# **Results for the Example Results for the Example**

- **There are 28 tables that could have** been the original
- p. ■ We have a posterior probability for each
- **Ne can find distributions for cell** values

p. **Example: cell (1,1,1) with**  $\alpha = \beta = \gamma$ 

Value Probability 1 2 0.340.39 0.22 0.05 $\Omega$ 3

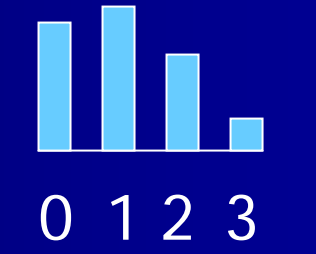

# **Cyclic Perturbation Advantages Advantages**

- **Quantify disclosure risk (perhaps using an** "intruder prior")
- **Quantify data utility (perhaps using a "user** prior")
- **Perform statistical analyses on the set of** possible true tables and their associated probabilities probabilities
- **The procedure is unbiased with**  $\alpha = \beta$ **, and for ,** uniform priors, the mode of every cell distribution is the published value

### **More Advantages … More Advantages …**

p. **E** Users know exactly how the data have been modified, up to a known stochastic component

p. **The "protection interval" is determined** by the set of perturbations; more "opportunities" to move give a wider interval